UNIVERSIDADE FEDERAL DE MINAS GERAIS

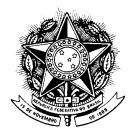

## RESOLUCÃO COMPLEMENTAR Nº 04/2011

De 07 de dezembro de 2011

Modifica excepcional e transitoriamente o Regimento Geral da UFMG.

O CONSELHO UNIVERSITÁRIO DA UNIVERSIDADE FEDERAL DE MINAS GERAIS, no uso de suas atribuições estatutárias e regimentais, tendo em vista o disposto nos incisos I e IV do art. 13 do Estatuto da UFMG, com fundamento, em especial nos princípios da razoabilidade, do interesse público e da finalidade, resolve:

Art. 1<sup>º</sup> Autorizar que as Congregações, Câmaras Departamentais ou estruturas equivalentes realizem reuniões deliberativas durante o período de férias escolares, com as seguintes finalidades:

I - apreciar e homologar pareceres finais das Comissões Examinadoras dos concursos para provimento de vagas de magistério realizados no período de novembro de 2011 a fevereiro de 2012;

II - apreciar e aprovar matérias administrativas e acadêmicas inadiáveis, no período entre dezembro de 2011 e março de 2012.

Art. 2<sup>°</sup> Revogam-se as disposições em contrário.

Art. 3<sup>°</sup> A presente Resolução entra em vigor nesta data.

Professor Clélio Campolina Diniz Presidente do Conselho Universitário